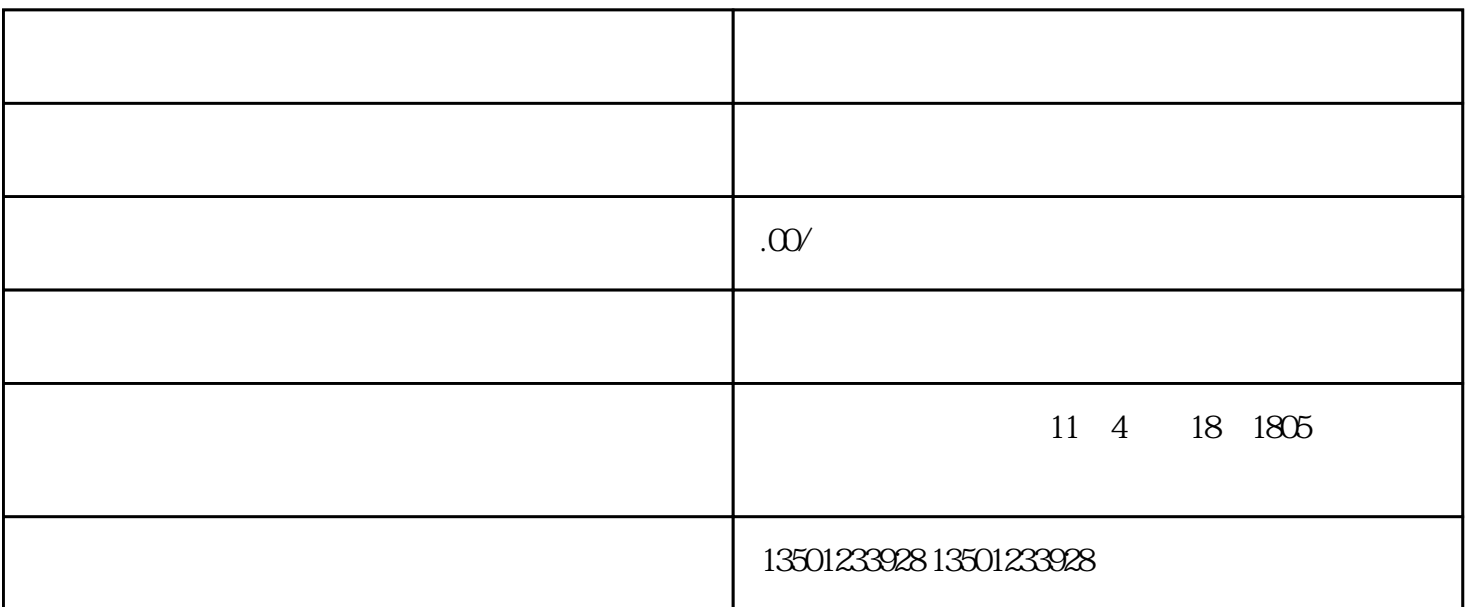

 $\sim$  1

1.  $\frac{1}{\sqrt{2}}$   $\frac{1}{\sqrt{2}}$   $\frac{1}{\sqrt{2$ ا کال که از ترکیب کلی که از ترکیب کلی که از ترکیب کلی که از ترکیب کلی که از ترکیب کلی که از ترکیب کلی که از تر<br>این که از ترکیب کلی که از ترکیب کلی که از ترکیب کلی که از ترکیب کلی که از ترکیب کلی که از ترکیب کلی که از ترکی

 $2 \qquad \qquad (\qquad )$ 

 $3.$ 

- 
- 4.  $\blacksquare$ 
	-
- $5.$
- 7.  $2$
- 
- 
- $1$
- $2<sub>z</sub>$
- $3 \thinspace$
- 
- 
- $\alpha$  $\kappa$  , and the contract of the contract of the contract of the contract of the contract of the contract of the contract of the contract of the contract of the contract of the contract of the contract of the contract of t
- 
- 
- 
- 
- 
- 
- 
- 
- 
- $4\,$ 
	-
	- - - - - -
						-
- - -
		-
- -
	-
	-
	-
	- -
		-
	-
	- -
- 
- 
- -
- 
- -
	-
- -
- 
- 
- 
- 
- 
- 
- 
- -
	-
	-
	-
	-
	-
	-
	-
	-
	-